## **EXHIBIT 11**

[Dockets.Justia.com](http://dockets.justia.com/)

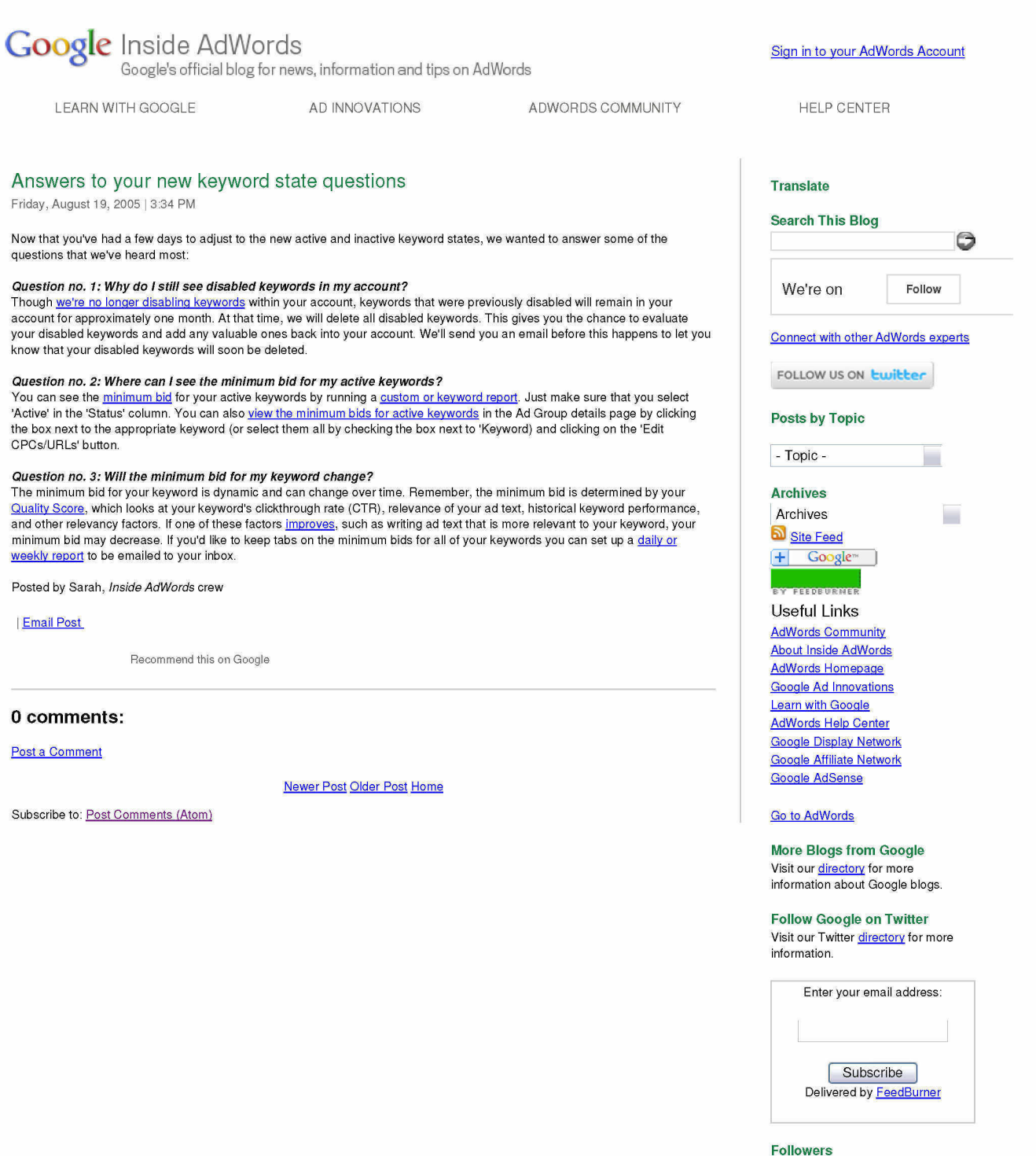

http://adwords.blogspot.com/2005/08/answers-to-your-new-keyword-state.html 7/25/2012

G-IPE-0888221

Join this site with Google Friend Connect Members (3144) More »

Already a member?Sign in

 $\circ$ 

**quad**<br>Mora<br>R

Q

Got a question or comment abo<br>Inside AdWords? Send us some email Need help with your AdWords<br>account? Contact AdWords Suppo

Inside Ad Words is powered by Blogger. Start your own blog.

@2010 Google - Privacy Policy - Terms of Service